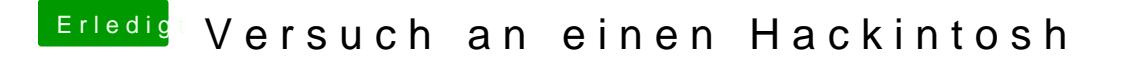

Beitrag von vviolano vom 16. März 2017, 15:18

Habe jede Menge an Linux DVDs hier.

Auf meinem Laptop starten sie Problemlos. Bei meinem Pc kommt immer nur